# RECOMP II USERS' PROGRAM NO. 1127

# PROGRAM TITLE: DYNAMIC HEIGHTS PROGRAM, FLOATING POINT ARITHMETIC

PROGRAM CLASSIFICATION: General

AUTHOR: David McGill Woods Hole Oceanographio Institution

PURPOSE: To compute dynamic heights from specific volume anomalies which have been computed from oceanographic data.

DATE: 25 May 1962

#### Published by

RECOMP USERS' Library

at

### AUTONETICS INDUSTRIAL PRODUCTS

A DIVISION OF NORTH AMERICAN AVIATION, INC.

3400 E. 70th Street, Long Beach 5, California

#### DISCLAIMER

Although It is assumed that all the precautions have been ~:J~~~?~1~;f:;~~~i~r;;ffJ,~;ti~;#~;i~;1:i~\\;1ir;jj by the use or application of the program.

## 1.0 INTRODUCTION

Having obtained the specific volume anomalies,  $10^5 \delta$ , for the observed depths from a given hydrographic station, it is desired to interpolate  $\frac{1}{2}$ rom the given depths to a series of selected standard depths, for comparison among stations. It is also necessary to obtain the sum of the anomaly values for the total water column, this value being spoken of as the "dynamic depth" (from the surface) or dynamic height (from a fixed reference level in the water column). The value obtained represents the effect of pressure increase as a function of T, Sand D throughout the water column.

#### 2.0 METHOD

A linear interpolation is programmed between the intervals selected, although the curve of the anomaly distribution is non-linear at least in part. The variation from absolute values by use of simple linear interpolation is less than 3% and only at near-surface depths, for a maximum range of not more than 200 m, is even this amount of variation obtained. Agreement throughout the main depths of the water column is quite exact, since here the curve is essentially linear.

A. The anomaly values are interpolated to standard depths as follows:  $D_{\text{max}}$   $D_{\text{max}}$  $10^5$ DELD =  $10^5$ DEL<sub>I</sub> +  $\frac{ST - T}{D}$  (10<sup>5</sup>DELIM<sub>1</sub> -  $10^5$ DELI)  $\rm{D_{IM_1}}$  -  $\rm{D_{I}}$ 

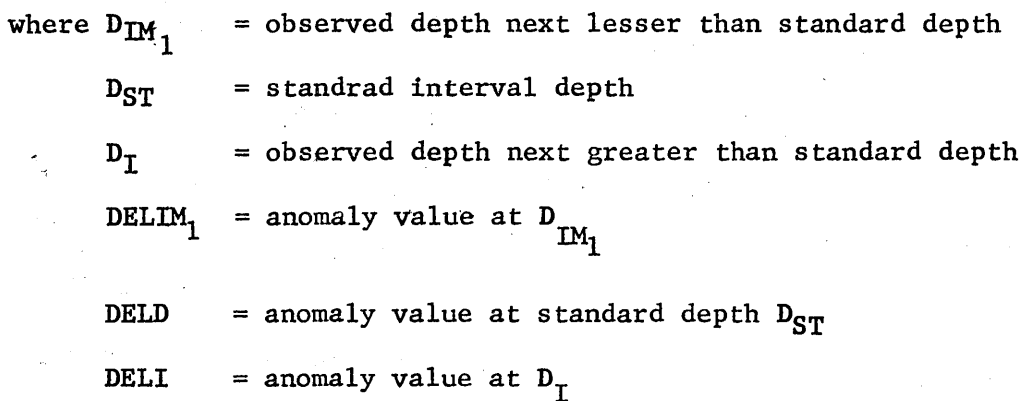

I

B. Calculation of dynamic height,  $\triangle$  D between standard depth intervals  $D_{ST_1}$  and  $D_{ST_2}$ 

$$
\mathbf{A}^{\mathbf{D}} = (\mathbf{D}_{\mathbf{ST}_2} - \mathbf{D}_{\mathbf{ST}_1}) \qquad \frac{\mathbf{DELD}_2 + \mathbf{DELD}_1}{2}
$$

and cumulative addition to find  $\sum_{n=1}^{\infty}$  D at each standard depth throughout water column.

#### 3.0 RESTRICTIONS

a) The photo-electric reader and console are required for input, and the typewriter for output.

b) This program must be used in conjunction with WHOI's specific volume anomaly program. The punched paper tape of depths and specific volume anomalies which is the output from the latter program is used as input to this program.

c) Subroutines utilized are: Recomp Users Program 1046 and AN 015.

## 4.0 USAGE

a) Input data for this program are tapes in alphanumeric format which are the output from WHOI's specific volume anomaly program. The location counter setting on the tape at the beginning of one set of station data is 1247. The data on the tapes are station number (for identification), followed by pairs of numbers, each pair consisting of a depth and the corresponding specific volume anomaly.

The number of standard depths for each station (N) must be counted and then entered through the console.

- b) The program occupies locations 1500 2107.
- c) Operating Instructions:
	- 1) Read in Program tape.
	- 2) If a new standard depth table is to entered that differs

from the one programmed, put sense switch B ON. Otherwise, set sense switch B OFF.

TABLE OF STANDARD DEPTHS, as programmed

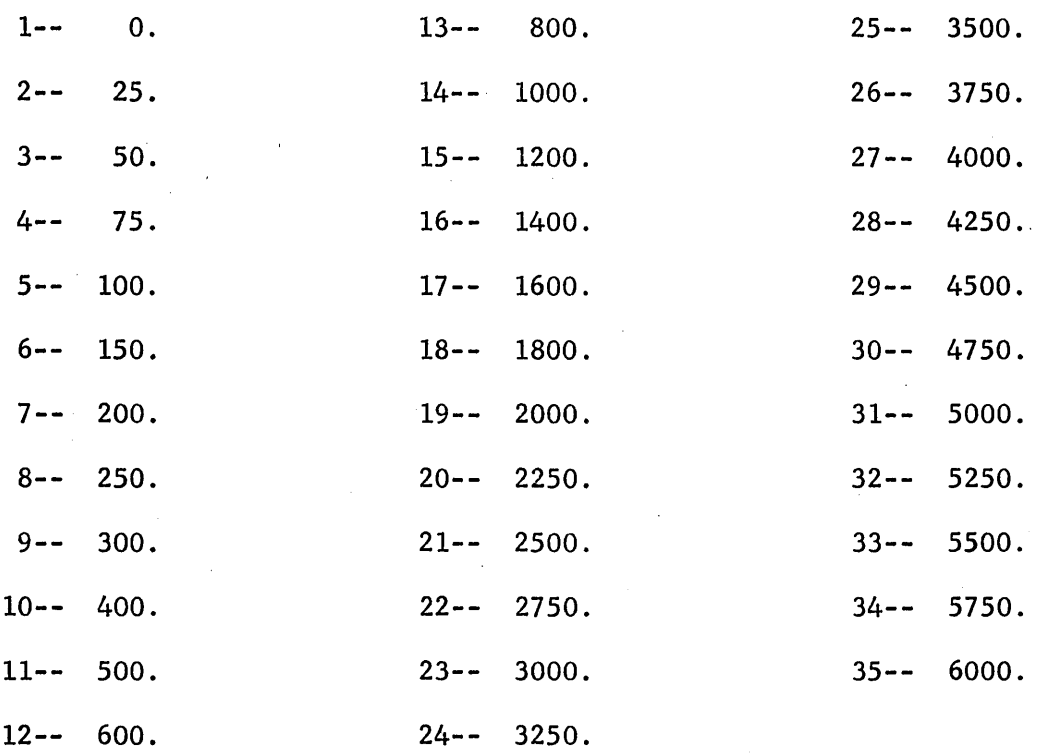

3) Insert data tape (from Specific volume anomaly program) in reader. Push fill button. Tape will read in and set location. counter to 1500.

4) Count the number of standard depths per station--N. Insert N in number format into 1500. (Be sure to type all number format entries as + 0.0. Location counter is previously set to 1500 by tape read-in.)

5) PUSH START to begin computing

6) Machine will halt at 1700 if standard depth table is to be entered. Enter it in number format (as above). Be sure to fill all allotted spaces (up to and including 2044) by using zeros after full entry of table is complete. This insures operation in RUP #1046. Reset location to 1551.1 and push START to resume computing after

new standard depth table has been entered.

7) At end of station, return to instruction 2, above.

5.0 EXAMPLE

See attached sheet

6.0 CODING INFORMATION

a) Constants

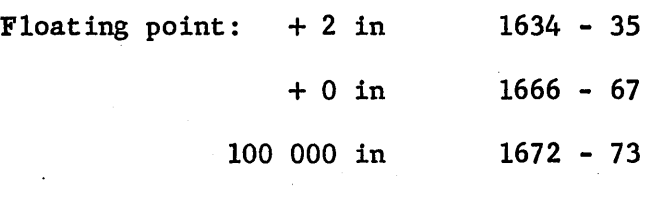

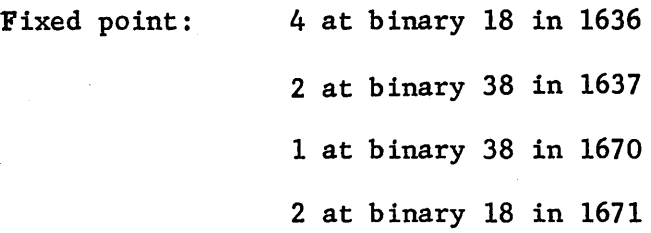

b) Subroutines

AN-015 0650 - 1127

Recomp Users Program #1046 2050 - 2107

c) Temporary Storage

For input:

For output:

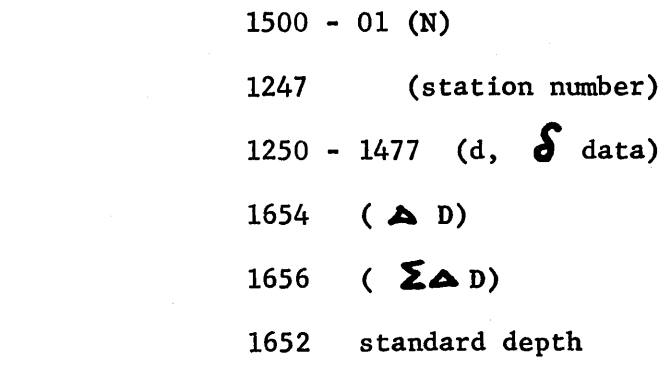

d) Timing

 $\bar{z}$ 

 $\bar{z}$ 

Data Output

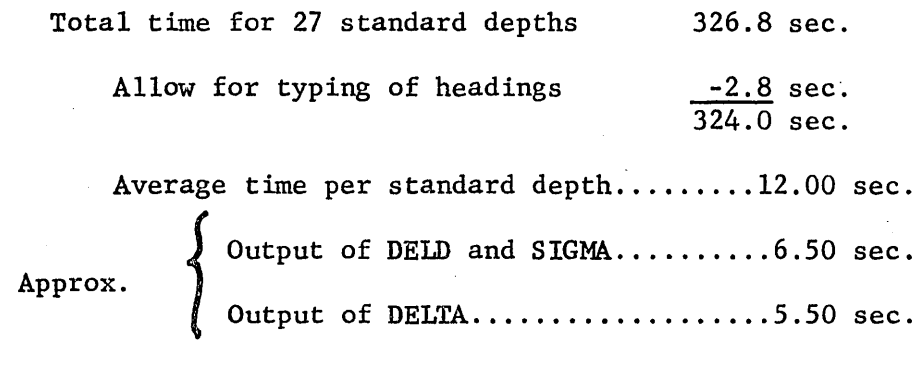

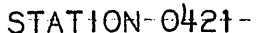

 $\hat{\mathcal{L}}$ 

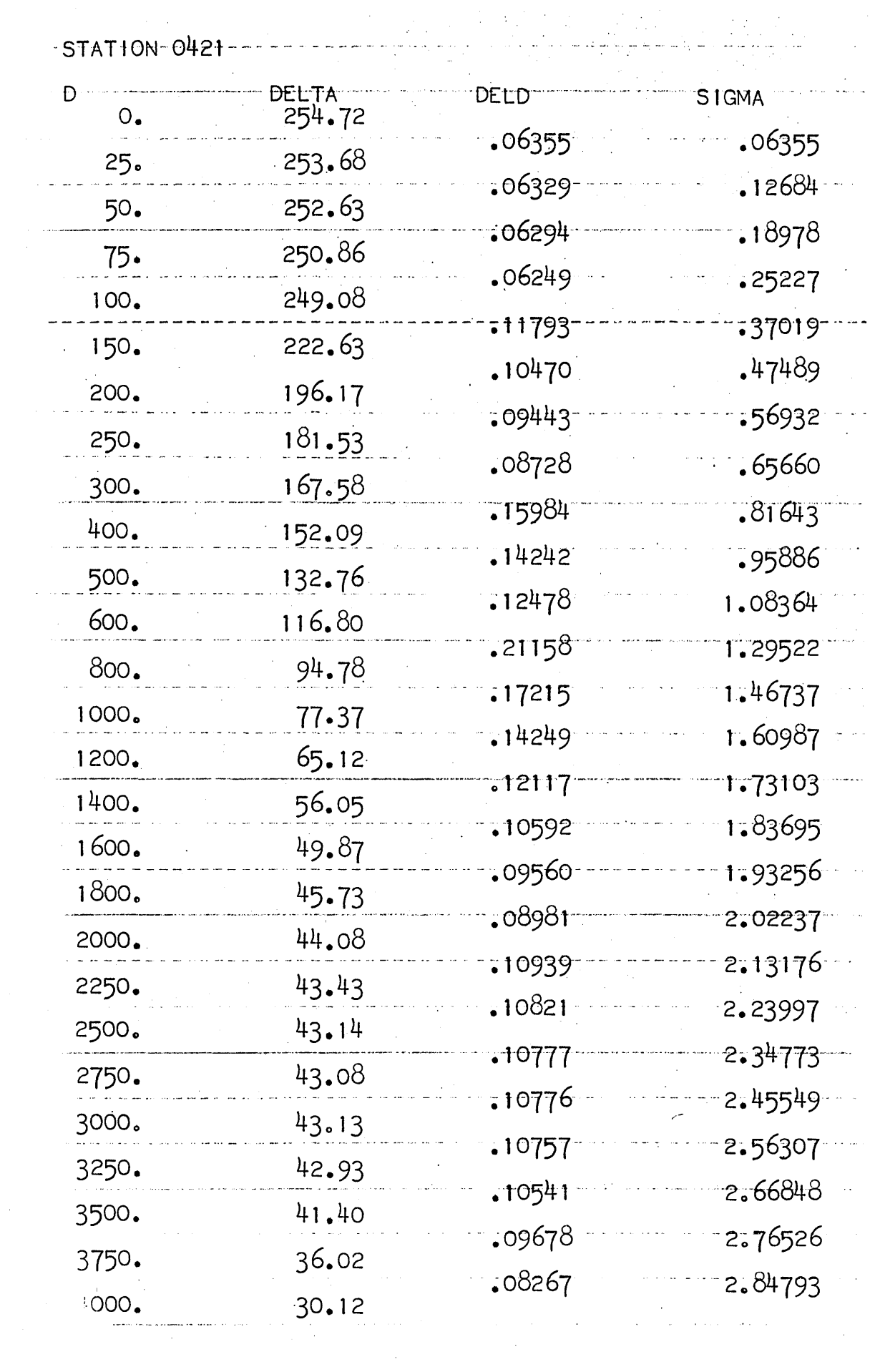

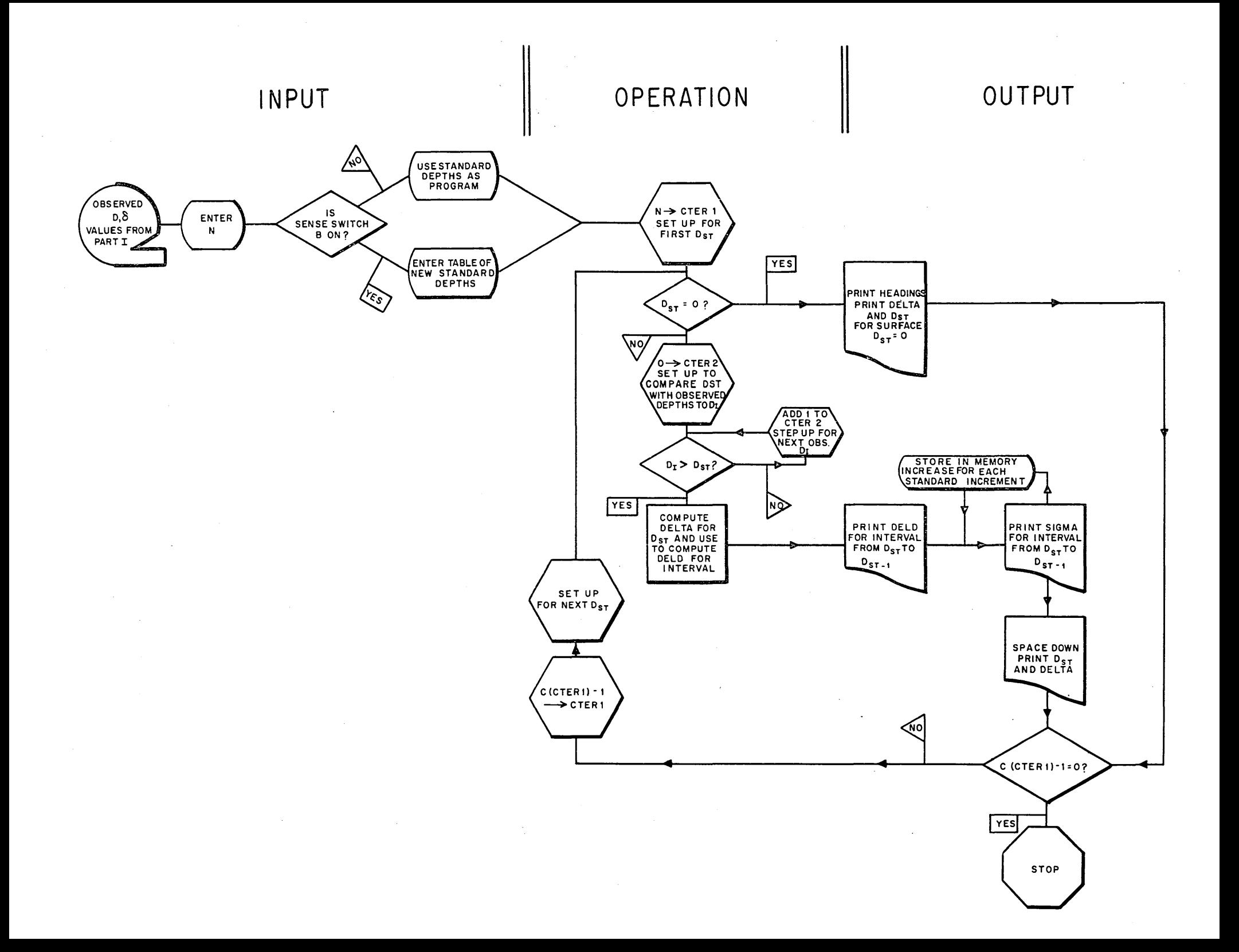

![](_page_8_Picture_97.jpeg)

![](_page_9_Picture_162.jpeg)

 $\sim 10^7$ 

 $\sim 100$ 

 $\bar{\mathcal{A}}$ 

RAM TITLE: DYNAMIC HEIGHTS

![](_page_9_Picture_163.jpeg)

 $\bar{a}$ 

 $\ddot{\phantom{1}}$ 

 $\bar{z}$ 

 $\mathcal{L}^{\text{max}}_{\text{max}}$  and  $\mathcal{L}^{\text{max}}_{\text{max}}$ 

# PROGRAM TITLE: DYNAMIC HEIGHTS

![](_page_10_Picture_152.jpeg)

à.

 $\epsilon$ 

![](_page_11_Picture_154.jpeg)

 $\sim$ 

 $\chi^2$ 

# PROGRAM TITLE: DYNAMIC HEIGHTS

![](_page_12_Picture_137.jpeg)

![](_page_13_Picture_148.jpeg)

 $\bar{z}$ 

![](_page_14_Picture_15.jpeg)

 $\bar{\mathcal{A}}$ 

 $\bar{z}$ 

 $\mathcal{L}^{\text{max}}_{\text{max}}$ 

# PROGRAM TITLE: DYNAMIC HEIGHTS

![](_page_15_Picture_118.jpeg)

 $\sim$ 

 $\bar{\mathcal{A}}$ 

PROGRAM TITLE: DYNAMIC HEIGHTS

![](_page_16_Picture_23.jpeg)

 $\sim$ 

 $\mathcal{A}$ 

 $\mathcal{L}^{\text{max}}_{\text{max}}$ 

 $\sim 10^{11}$ 

PROGRAM TITLE: DYNAMIC HEIGHTS

 $\sim 10$ 

 $\mathcal{O}(\mathcal{O}_\mathcal{O})$ 

PROGRAM TITLE: DYNAMIC HEIGHTS

![](_page_17_Picture_97.jpeg)

 $\sim 10^7$ 

 $\ddot{\phantom{a}}$ 

![](_page_18_Picture_184.jpeg)

 $\sim 10^{-1}$ 

 $\mathcal{L}^{\text{max}}_{\text{max}}$ 

 $\mathcal{L}^{\text{max}}_{\text{max}}$ 

# PROGRAM TITLE: DYNAMIC HEIGHTS

![](_page_19_Picture_86.jpeg)

2050 RUP1046 Subroutine

 $\sim 10$ 

to 2107

 $\mathcal{L}^{\text{max}}_{\text{max}}$